## **ZASADY WYSPECJALIZOWANEGO PROGRAMU INWESTYCYJNEGO "Lokata Inwestycyjna Akcji Plus/Stabilnego Wzrostu Plus" oferowanego przez PKO Parasolowy – specjalistyczny fundusz inwestycyjny otwarty**

## **§ 1 Definicje**

- 1. Niniejszy dokument określa zasady uczestnictwa w Wyspecjalizowanym Programie Inwestycyjnym "Lokata Inwestycyjna Akcji Plus/Stabilnego Wzrostu Plus" oferowanym przez PKO Parasolowy – specjalistyczny fundusz inwestycyjny otwarty.
- 2. Ilekroć w niniejszych Zasadach jest mowa o:

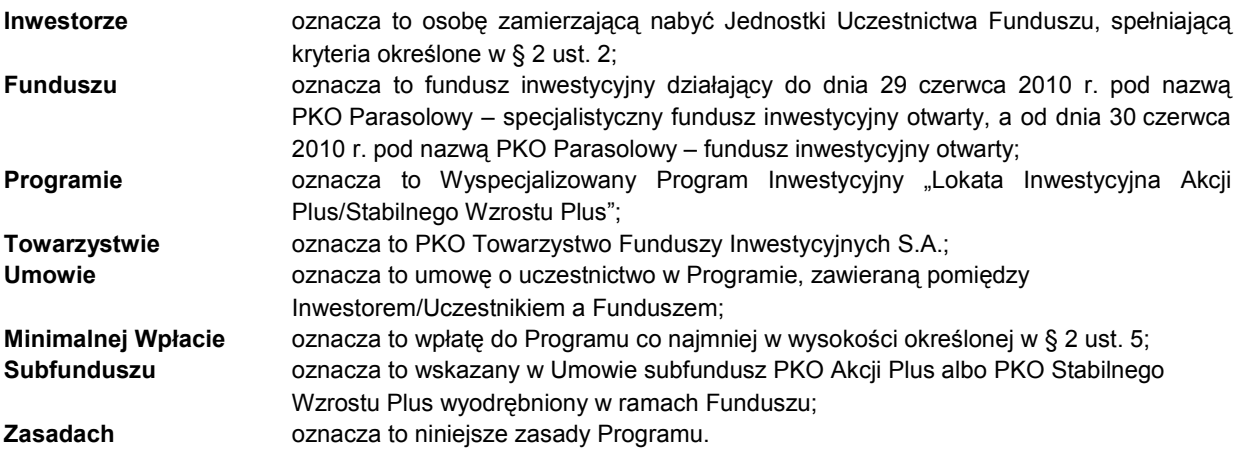

3. Pozostałe terminy, których pisownia rozpoczyna się wielką literą, niezdefiniowane w Zasadach, mają znaczenie jakie nadaje im Statut i Prospekt Funduszu.

## **§ 2 Zasady Programu**

- 1. Przyjmowanie zleceń otwarcia rejestru w ramach Programu trwa od dnia 5 lipca 2010 r. do dnia 31 sierpnia 2010 r. włącznie.
- 2. Do Programu mogą przystąpić wyłącznie osoby fizyczne posiadające pełną zdolność do czynności prawnych, które zgodnie ze Statutem Funduszu mogą być jego Uczestnikami.
- 3. Inwestor uzyskuje status Uczestnika Programu w dniu nabycia Jednostek Uczestnictwa Subfunduszu w ramach Programu.
- 4. W Programie możliwe jest nabywanie wyłącznie Jednostek Uczestnictwa kategorii A Subfunduszu. Od nabyć Jednostek Uczestnictwa Subfunduszu w ramach Programu jest pobierana Opłata za Nabycie w wysokości 2,00% wpłacanej kwoty. W przypadku złożenia Zlecenia odkupienia Jednostek Uczestnictwa przed upływem 12 (dwunastu) miesięcy od Dnia Wyceny nabycia Jednostek Uczestnictwa w ramach Programu pobierana jest Opłata za Odkupienie w wysokości 4,50% kwoty podlegającej odkupieniu w przypadku subfunduszu PKO Akcji Plus i 3,25% kwoty podlegającej odkupieniu w przypadku subfunduszu PKO Stabilnego Wzrostu Plus. W przypadku złożenia Zlecenia odkupienia Jednostek Uczestnictwa po upływie 12 (dwunastu) miesięcy od Dnia Wyceny nabycia Jednostek Uczestnictwa w ramach Programu Opłata za Odkupienie nie jest pobierana.
- 5. Minimalna Wpłata do Subfunduszu otwierająca Rejestr w ramach Programu wynosi 1.000,00 (tysiąc) złotych.
- 6. Uczestnik Programu może posiadać w Subfunduszu więcej niż jeden Rejestr prowadzony w ramach Programu. Nie są możliwe kolejne wpłaty na Rejestr prowadzony w ramach Programu. Z zastrzeżeniem zdania kolejnego, w przypadku dokonania przez Uczestnika Programu kolejnej wpłaty na Rejestr otwarty w Subfunduszu w ramach Programu na rzecz Uczestnika zostanie otwarty nowy Rejestr w Subfunduszu, na którym będą rejestrowane Jednostki Uczestnictwa kategorii A nabyte za dokonaną kolejną wpłatę na zasadach ogólnych obowiązujących w Funduszu. W przypadku, gdy kolejnej wpłaty na Rejestr w Subfunduszu otwarty w ramach Programu dokonał Uczestnik, który posiada już Rejestr w Subfunduszu, na którym rejestrowane są Jednostki Uczestnictwa kategorii A nabyte na zasadach ogólnych obowiązujących w Funduszu, za dokonaną kolejną wpłatę zostaną nabyte Jednostki Uczestnictwa kategorii A, które zostaną zarejestrowane na tym Rejestrze.
- 7. Rejestr w Subfunduszu otwarty w ramach Programu może być prowadzony tylko na rzecz jednego Uczestnika Programu.
- 8. Fundusz nie realizuje Zleceń konwersji, przeniesień oraz transferu z Rejestrów otwartych w ramach Programu.
- 9. Uczestnik Programu może złożyć oświadczenie dotyczące dostępu do Rejestru otwartego w ramach Programu za pośrednictwem urządzeń telekomunikacyjnych (na warunkach określonych w Statucie i odrębnych zasadach), z zastrzeżeniem, że w takim przypadku nie jest możliwe składanie jakichkolwiek Zleceń za pośrednictwem urządzeń telekomunikacyjnych, zaś funkcjonalność kanałów dostępu za pośrednictwem wspomnianych urządzeń ograniczona jest wyłącznie do możliwości uzyskiwania przez Uczestnika Programu informacji o Rejestrze otwartym w ramach Programu. Oświadczenia woli Uczestników Programu w zakresie, o którym mowa powyżej, przyjmowane są wyłącznie w wyznaczonych placówkach Powszechnej Kasy Oszczędności Banku Polskiego S.A.
- 10. Fundusz zastrzega sobie prawo do wprowadzania zmian do Zasad w szczególności w przypadku:
- 1) zmiany przepisów prawa lub Statutu powodujących konieczność zmiany Zasad;
	- 2) przejęcia zarządzania Funduszem, połączenia, przekształcenia, bądź rozwiązania i likwidacji Funduszu, na zasadach określonych w ustawie z dnia 27 maja 2004 r. o funduszach inwestycyjnych (Dz.U. Nr 146, poz. 1546 z późn. zm.).
- 11. Fundusz informuje na piśmie o wprowadzeniu zmian, które będą miały wpływ na prawa nabyte przez Uczestników Programu. Zmiany te wchodzą w życie w terminie 3 tygodni od daty nadania listu z informacją o zmianach. Pozostałe zmiany wchodzą w życie w terminie 3 tygodni od daty ich udostępnienia na stronie internetowej Towarzystwa www.pkotfi.pl.
- 12. Uczestnik może dokonać wypowiedzenia Umowy poprzez złożenie Zlecenia odkupienia wszystkich Jednostek Uczestnictwa Subfunduszu z Rejestru otwartego w ramach Programu. Umowa ulega rozwiązaniu z dniem realizacji Zlecenia odkupienia wszystkich Jednostek Uczestnictwa Subfunduszu z Rejestru otwartego w ramach Programu.
- 13. W zakresie nieuregulowanym w niniejszych Zasadach stosuje się postanowienia Statutu i Prospektu Funduszu oraz przepisy powszechnie obowiązującego prawa.
- 14. Zasady wchodzą w życie z dniem ich ogłoszenia na stronie internetowej www.pkotfi.pl.